PUGET SOUND 99ERS PO BOY 6073 LYNNWOOD. WA 98076

October 84 Vol. 7 No. 2 

#### **OFFICERS**

PRESIDENT: RALPH DEVIN SECRETARY: RICHARD MARTIN NEWP) ETTER EDITOR: V.V.RAMAYYA

# VICE PRESIDENT: CHUCK WYNNE TREASURER: RON STONE LIBRARIAN: JOHN UELAND

#### **OCTOBER MEETING**

\*\*\*\*\*\*\*\*\*\*\*\*\*

DATE: MONDAY. October 22 TIME: 7 PM

PLACE: Bellevue Public Library, 11501 Main Street. Bellevue

PROGRAM: \* NAME-IT Database Demo by Bruce Gardiner

- \* Final Officer Nominations
- \* Use of DATA statements in programs by Ralph Devin
- \* Special Interest Group Sessions

### \*\*\*\*\*\*\*\*\*\*\*\*\*

# **NOVEMBER MEETING**

DATE: Thursday, November 29 TIME: 7 PM

PLACE: Shoreline Public Library. 345 NE 175th. Seattle

## **\*\*\*\*\*\*\*\*\*\*\*\*\*\*\*\***

#### **DECEMBER MEETING**

DATE: THURSDAY. **December** 20 **TIME:** 7 PM

PLACE: Bellevue Public Library. 11501 Main Street. Bellevue

# 

# Minutes -- Richard Martin, Secretary

Chuck Wynne, club vice-president, called the meeting to order and gave a demo of the new CorComp 9900 Disk Controller Card, Navarone's WIDGIT cartridge expansion board (it lets YOU plus up to three command modules at one time), and lastly Chuck showed us how to adjust the speed of a disk drive.

We then broke up into informal groups, Chuck Wynne and his son Tom, demo more programing tips on TI-Forth and a graphics program. John Ueland. club librarian, was demonstrating programs from the library, and there were several vendors that had tables set up showing their items for sale.

Thank you Doris Parker for bring your computer system to the meeting.

## \*\*\*\*\*\*\*\*\*\*\*\*\*

### HARDWARE HINTS

# Power-On Indicator for Second Disk Drive -- Michael Plant

While adding a second disk drive, I had a great deal of trouble addressing it because I accidentally turned it off. The power switch is at the back and there is no light to let You know whether or not the drive is on. To avoid this problem in the future. I have installed a **green** LED(light) across the Dower supply and mounted it in the front of the drive.

In my case. I have a TEAC half-height drive. This left me with a removable plastic insert in half of the power-supply box. I drilled a hole in this insert at the same height as the existing **red** LED (factory installed to indicate when the drive is working).

The cathode (lona) end of the green LED was wired to an empty ground hole in the power supply. Take care to install heat-shrink tubing on the cathode connection to prevent shorting out with the anode.

The anode end of the green LED will be hooked up to the +5 volts of the power supply but first you need to install a resistor in series. For a 20 ma LED you will need to connect a 250 ohm resistor and install heat-shrink tubing on the exposed leads. Note: this resistance is not extremely critical but try to get as close as possible. The other end of the 250 ohm resistor will be connected t the +5 volt sower supply. In my case i could not get my soldering iron into the voltage regultor so I tacked the wire on the solder land (on the circuit board) being careful not to bridge the lands. (And short out the power supply board.)

The only step left is to **DOUBLE-CHECK** the work and do the smoke test!!!

#### \*\*\*\*\*\*\*\*\*\*\*\*\*

**Best of 99er Vol.I.**  

There are a few copies still available and Ron Stone will sell them at the next meetina on a first-come. first-served basis.

#### **PS 99'ER HAPPENINGS**

We have finally received the **updates for TI -WRITER and MULTIPLAN.** and the source code for TI-FORTH from **Texas Instruments. There is one** problem, the second disk that contains cart B of the - TI-FORTH **source code was blank so we** will be trying to get another copy of it.

The Northwest Computer **Society of Seattle is sponsoring** the 1984 PERSONAL COMPUTER FAIR on October 27 29 from 10 a.m. to 6 **p.m. at the Pacific** Science Center. The Club will have a booth **there. This is our first time there so come to the** Fair and help support us with Your **time and talents. More** on this will be discussed **at the** next meeting.

## \*\*\*\*\*\*\*\*\*\*\*\*\*

**FORTH FRONTIERS** 

Forth Conversion -- John **Ueland** 

 $\sim$ 

**The** following FORTH **words are some that I found** to be needed to convert from FORTH-83 to TI-FORTH.

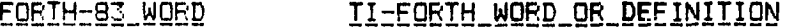

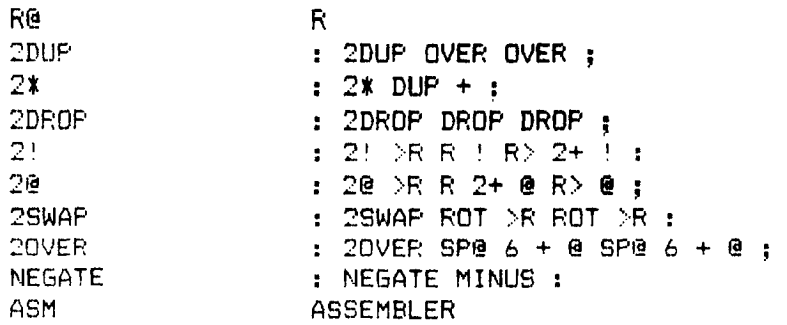

Note: For those of you interested in FORTH programs, we have received from John J. Volk from **Arkansas a diskette containing**\_ **several** public-domain FORTH programs.

### \*\*\*\*\*\*\*\*\*\*\*\*\*

#### **DATA STATEMENTS**

## **Data Filing with DATA Statements -- Ralph Devin**

**As a preview to the program on Monday I have written** this little data program to demonstrate the **use of DATA statements. Those of** you **who** are interested in **finding** out more about **this kind of program bring your newsletter** to the meeting **as I will be** using **this program in the demo.** 

**The major Functions used with data are READ. DATA and** RESTORE. The READ function **tells the computer to read the next data item. The DATA function tells the computer that the items following it are data, and** the RESTORE function tells **the computer to move** its **painter to 1)the first Data statement or** 2)if a line number follows the RESTORE verb, to the first **Data item on that line.** 

This program is meant to be a generic data program. Lines 190-210 allow you to define the names of your data items, and minor alterations in the menu and search routines will allow you to add additional items. The main problem would be in the display, since the screen only allows 28 across the print routines would also have to be altered to display additional data. This will all be discussed at the next meeting.

100 REM \*\*\*\*\*\*\*\*\*\*\*\*\*\*\*\*\*\* 110 REM DATA FILING SYSTEM 120 REM \*\*\*\*\*\*\*\*\*\*\*\*\*\*\*\*\*\* 130 REM \*\*NUMBER OF ITEMS\* 140 REM \*\*\*\*\*\*\*\*\*\*\*\*\*\*\*\*\*\* 150 M=7 160 REM \*\*\*\*\*\*\*\*\*\*\*\*\*\*\*\*\*\* 170 REM \*\*\*\*DATA NAMES \*\*\* 180 REM \*\*\*\*\*\*\*\*\*\*\*\*\*\*\*\*\*\* 190 DATA1S="1STNAME" 200 DATA2\$="LASTNAME" 210 DATA3\$="OFFICE" 220 REM \*\*\*\*\*\*\*\*\*\*\*\*\*\*\*\*\*\* 230 REM \*\*\*START PROCESS \* 240 REM \*\*\*\*\*\*\*\*\*\*\*\*\*\*\*\*\*\* 250 GOTO 480 260 REM \*\*\*\*\*\*\*\*\*\*\*\*\*\*\*\*\* 270 REM \*\*\*\*PRINT ALL \*\*\*\* 280 REM \*\*\*\*\*\*\*\*\*\*\*\*\*\*\*\*\*\* 290 PRINT 300 PRINT 310 PRINT 320 PRINT DATA1S:TAB(9):DATA2S; TAB(18):DATA3S 330 PRINT "-----":TAB(9);"- $TAB(18): "-----"$ 340 C=1 350 FOP I=1 TO M 360 READ A\$ 370 IF A\$="END" THEN 440 380 READ B\$.C\$ 390 PRINT AS:TAB(9):BS;TAB(19):CS 400 NEXT I 410 REM \*\*\*\*\*\*\*\*\*\*\*\*\*\*\*\*\*\* 420 REM \*\*\* MAIN MENU \*\*\* 430 REM \*\*\*\*\*\*\*\*\*\*\*\*\*\*\*\*\* 440 RESTORE 450 IF C=0 THEN 460 ELSE 470 460 PRINT "NO MATCHING ITEMS FOUND" 470 C=0 480 PRINT : : : : : : : : : : 490 PRINT "WHAT SHALL I SEARCH FOR?"

500 PRINT "1.":TAB(3):DATA1\$ 510 PRINT "2.":TAB(3):DATA2\$ 520 PRINT "3.":TAB(3);DATA3\$ 530 PRINT "4. PRINT ALL" 540 PRINT "5.END" 550 INPUT CHOICE 560 IF CHOICE<1 THEN 550 570 IF OHOICE>5 THEN 550 580 ON CHOICE GOTO 700. 700, 700, 290. 620 590 REM \*\*\*\*\*\*\*\*\*\*\*\*\*\*\*\*\*\*\* 600 REM \*\*END OF PROGRAM \*\* 610 REM \*\*\*\*\*\*\*\*\*\*\*\*\*\*\*\*\*\*\* 620 PRINT 650 PRINT "END OF PROGRAM" 660 END 670 REM \*\*\*\*\*\*\*\*\*\*\*\*\*\*\*\*\*\*\* 680 REM \*\*SEARCH ROUTINE \*\* 690 REM \*\*\*\*\*\*\*\*\*\*\*\*\*\*\*\*\*\*\* 700 PRINT "ENTER ITEM TO FIND" 710 PRINT 720 INPUT F\$ 730 PRINT DATA1\$:TAB(9):DATA2\$: TAB(18):DATA3S 740 PRINT "-----";TAB(9);"- $TAB(18):$ "-----" 750 FOR I=1 TO M 760 READ A\$ 770 IF A\$="END" THEN 440 780 READ BS.C\$ 790 IF CHOICE=2 THEN 820 800 IF CHOICE=3 THEN 830 810 IF A\$< >F\$ THEN 860 ELSE 840 820 IF B\$<>F\$ THEN 860 ELSE 840 830 IF C\$OF\$ THEN 860 ELSE 940 840 C=C+1 850 PRINT A\$:TAB(9);BS:TAH(1S); C\$ 860 NEXT I 870 DATA RALPH,DEVIN,PRESIDENT 880 DATA CHUCK.WYNNE,VICEPRES 890 DATA RON,STONE,TREASURER 900 DATA RICH. MARTIN, SECRETARY 910 DATA JOHN,UELAND.LIBRARIAN 920 DATA RAM,RAMAYYA,NEWSLETTER 930 DATA END

FOR SALE

New TI-99/4A Printer with cable and two new ribbons, RS-232 Card, Multiplan, Terminal Emulator II and Personal Record Keeping Module.

Call Don Grosso at (206) 630-0731.

Slightly used(1 hour) TI monitor, P-box, Disk Drive, Disk Controller. New Multiplan, TI-Writer, TE-II, Editor/Assembler, 32K Card, RS-232 Card, TI Printer, Box of Disks, and Signalman Modem. Priced to Sell.

> Call Bob Stoner at (206) 779-3091. \*\*\*\*\*\*\*\*\*\*\*\*\*

#### **From the President's Console**

This newsletter marks the third year that the Puget Sound 99ers has been in existence. The club has grown from just a handful to a membership of over 170 people. The three years past have seen the rise, and sudden fall, of TI's committment to the TI-99/4A computer. Now it seems that there are others. like CorComp, who are willing and able to fill in the gap.

The results of our survey, on the last page of this newsletter, show some of the changes our club has experienced. Now the great majority have full-blown systems, are interested in bulletin-board systems, and are interested in advanced programming techniques and languages.

However, some things never change. There are many who want various services •from the club, but few who are willing to contribute. Not one person indicated interest in being a club officer. With nominations and then elections due to occur in the next few months, I hope that all our members will think about what they could do for the club and their fellow members.

One of the reasons that there is trouble at nomination time is the simple fact that very few of the members know more than one or two other members. We will be trying to develop a directory over the next few months, with a geographically sorted listing, which should allow people to get together outside of the monthly meetings and get to know each other.

Those of you who read the newsletter closely will have noticed that the quantity of new and amazing things to talk about has decreased. The newsletters we receive from other oroups show a similar trend. In the coming months we are going to start writing some articles directed at consistently instructing our membership in skills in the areas that the survey indicated interests were. Any of you super programmers out there who would like to try their hand at instructing others, this is your chance!

The interest shown in a club BBS is such that the officers will be attempting to find a way to start one up. The main problems to overcome are 1) Finding a system-operator(sys-op) to devote time to keeping the BBS on-line; 2) Purchasing the equipment(no one wants to tie up their own computer); 3) Finding the software(or writing it) that does what we want; 4) Determining what we want the system to do; 5) Paying for it!! It is not a simple task.

That's all for now. See you at the next meeting.

#### **GROUP SURVEY**

After gathering dust at our President's house for many moons, The survey has finally been tabulated. To our great shame, it was tabulated on a Compaq portable computer using Lotus 1-2-3. A total of 55 surveys were returned.

Member? Y: 51 N: 4

Meeting Attendance: Often: 38 Seldom: 7 First Time: 5 Never: 4 Equipment/Software Holdings: 9 P-CODE CARD 3 WYCVE FORTH 44 SPEECH SYNTH 18 TI-FORTH 55 TI-99/44 32 PRINTER 46 EXT-BASIC 19 LOGO I/II 2 TI-99/4 41 DISK DRIVE(S) 32 TE-II 30 TI-WRITER 44 EXP BOX 22 MODEMS 16 MINI MEMRY 24 MS-MULTIPLN 43 32K MEMORY EXP 40 RS-232 28 EDIT/ASSEMBLR 4 MBX SYSTEM Types of Printers: 2 Aiphacom 2 Brother 1 C Itoh 3 Epson 11 Gemini-10x 2 M/T-Spirit 2 MPI 2 Panasonic 2 Prowriter 1 STX 80 1 TI-99/4A 1 TI 855 2 Talley Number of: 1)TI game modules 279(46 responses)4)Non-TI game modules 46(18) 2)Educational modules 134(32) 5)0ther modules 114(23) 3)Cassette/Disk Games 1023(38) 6)Cassette/Disk Other 269(22) Skill Level: 1)Can play Munchman 2)Application software user 3)Beginning programmer 4)Intermediate programmer 5)Advanced programmer 6)Super programmer 2 (recreational user) 2 (MULTIPLAN,TI-WRITER,Other) 21 (BASIC/EXT-BASIC beginner) 20 (Proficient BASIC/EXT-BASIC) 7 (Assembler, Forth, Pascal) NONE (Dreams in object code) Interested in developing your skills in: (Check all interests) 1)BASIC 24 4)Forth 29 7)MS-MULTIPLAN 16 2)EXT-BASIC 34 5)Assembler 31 8)TI-WRITER 28 3)Pascal 8 6)LOGO/LOGO II 21 9)Fortran 1,TE-II 1 To develop skills checked above, would you like: 1) Classroom-type instruction? (100 Y 29 (low cost)<br>2) One-an-one tutoring? (12 (moderate cost) 2) One-on-one tutoring? Y 12 (moderate cost) 3) Sub-croup at monthly meeting? Y 39 (no cost) 4) Special interest group meetings? Y 31 (group exploration) What would you like to see at the monthly meetings? 1)More basic programming hints/instruction 22 2)More software demos 20 3)More sub-aroups(less main meeting) 19 4)More main meeting time 6 Do you feel the club should establish a BBS(bulletin-board service accessible by modem) using club funds? Y 34 Club officers are currently the only members bringing computers to the meetings. Would you be interested in signing up for a rotation that would<br>possibly mean bringing you computer 2 or 3 times a vear? Y 15 possibly mean bringing you computer  $2$  or  $3$  times a year? Interested in running for a club office or position in 1985? \*\*\*NONE !!!!\*\*\*

# **AUGUST MEETING**

#### Minutes -- Richard Martin, Secretary

Ralph Devin, club president, started off the meeting by introducing Chuck Wynne, club v.p.. and his demos.

First off Chuck showed how to check the speed of a disk drive and then demoed the new CorComp 9900 Disk Controller Card that fits into the Texas Instruments Expansion Box. This controller card could do everything the T.I. disk controller card can plus a whole lot more. If this new card from CorComp is typicial of their new products for the T.I.-99/4A, we 99 users have a valuable new source of peripherals.

Someone mentioned that Arvey Paper Supply of Bellevue and Safeway stores have a aood sale for disk storaoe boxes that hold 50 disks.

Chuck next demoed FINGERPRINT. This is an update to the T.I. printer (a replacement interarated circuit) and instruction manual. With fingerprint you can add chance your print style (double wide, compressed, emphasized, etc) right from your printer. This goes with the Graftrax package which makes the MX80 have italics, fine print, and solid underlining. The Epson MXBO and the T.I. printer are the same. FINGERPRINT is available from McDonald's Computers for \$50. The Graftrax is hard to find and you will be on your own to find one. It is well worth having!

Ramayya, club newsletter editor, gave a reminder that this is your news letter and to please help contribute to it.

Thanks to John Mcdonald for supplying the CorComp 9900 Disk COntroller Card, Barbara Wiederhold of Security Business Machines for bringing her computer and demoina SUPERSKETCH, Janie Al Laurence of Bits and Chips for super display of goodies for the 99/4A including the Widget Board (which Chuck demoed) and to Allen Weidenheimer for brina his computer system.

#### \*\*\*\*\*\*\*\*\*\*\*\*\*

# **Best of 99er Vol.I. Orders**

**Notice to People who ordered:** Orders must be picked up by 8:30 at the September meeting or they will be sold on a first come basis. If you ordered a copy and cannot make it to the meeting call Ron Stone at 481-1412 before the meeting to make arranaements.

#### \*\*\*\*\*\*\*\*\*\*\*\*\*

## **HOME COMPUTER MAGAZINE**

Emerald City Publishing Co. has announced that future issues of the Home Computer Magazine will not contain any advertising. • This will allow them to present articles in their entirety with no interruptions. Subscribers to the maaazine will aet an advertising supplement approximately nine times a year.

### \*\*\*\*\*\*\*\*\*\*\*\*\*\*

PUGET SOUND 99ERS PO BOX 6073 LYNNWOOD. WA °8036

# September 84 Vol. 3 No. 1

#### OFFICERS --------

PRESIDENT: RALPH DEVIN SECRETARY: RICHARD MARTIN NEWSLETTER EDITOR: V.V.RAMAYYA

# VICE PRESIDENT: CHUCK WYNNE TREASURER: RON STONE LIBRARIAN: JOHN UELAND

# \*\*\*\*\*\*\*\*\*\*\*\*\* SEPTEMBER MEETING

------------------

DATE: Thursday. September 27 TIME: 7 PM

PLACE: Shoreline Public Library, 345 NE 175th, Seattle

PROGRAM: \* CorComp 9900 Disk Controller Demo by Chuck Wynne

\* Fingerprint Demo by Chuck Wynne

\* Widget Board from Navarone Demo by Chuck Wynne

\* Special Interest Group Sessions

## \*\*\*\*\*\*\*\*\*\*\*\*\*\*\*\*

## **OCTOBER MEETING**

# ---------------

'DATE: MONDAY. October 22 TIME: 7 PM

PLACE: Bellevue Public Library, 11501 Main Street. Bellevue

## \*\*\*\*\*\*\*\*\*\*\*\*\*

#### **NOVEMBER MEETING**

DATE: Thursday. November 29 TIME: 7 PM

PLACE: Shoreline Public Library, 345 NE 175th, Seattle